## <u>תרגיל #8 בקורס תוכנה 1</u>

## Java IO : 1 חלק

. כתוב תוכנית בשם MyShell הקוראת שורת פקודה מהמשתמש ופועלת בהתאם : רשימת הפקודות הנתמכות הן

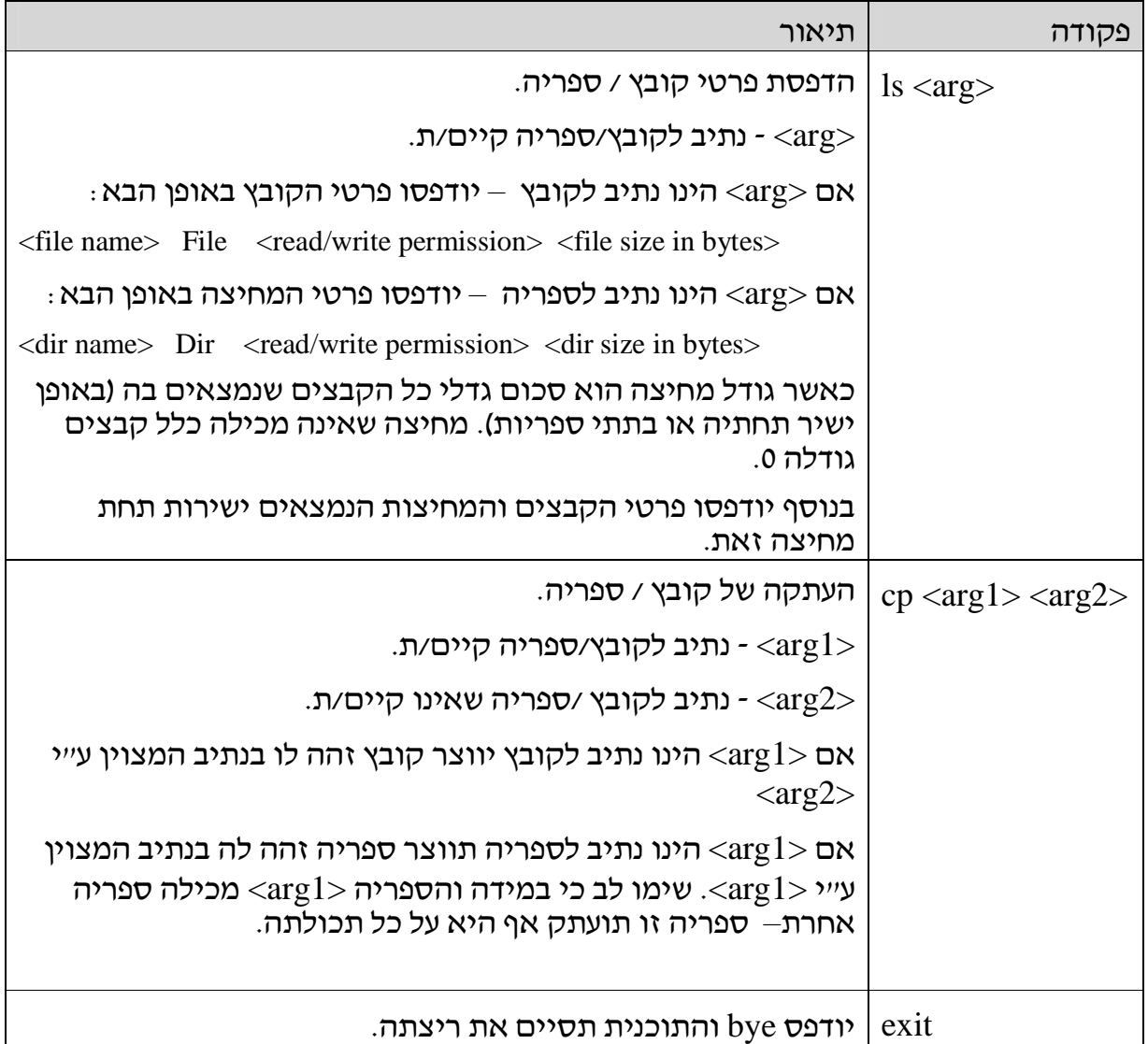

 $(+)$ עבור כל פקודה לא חוקית (כגון שם פקודה לא חוקי, מספר פרמטרים לא תקין . תודפס הודעה למשתמש המפרטת את מבנה הפקודות החוקיות

ls -המידה ומתרחשת שגיאה כלשהי במהלך הרצת פקודה (למשל,הארגומנט שניתן ל אינו נתיב לקובץ או ספריה קיימים) – יש להודיע הודעת שגיאה למשתמש, ידידותית במידת הניתן.

# $\cdot$  : MyShell להלן דוגמא להרצת התוכנית

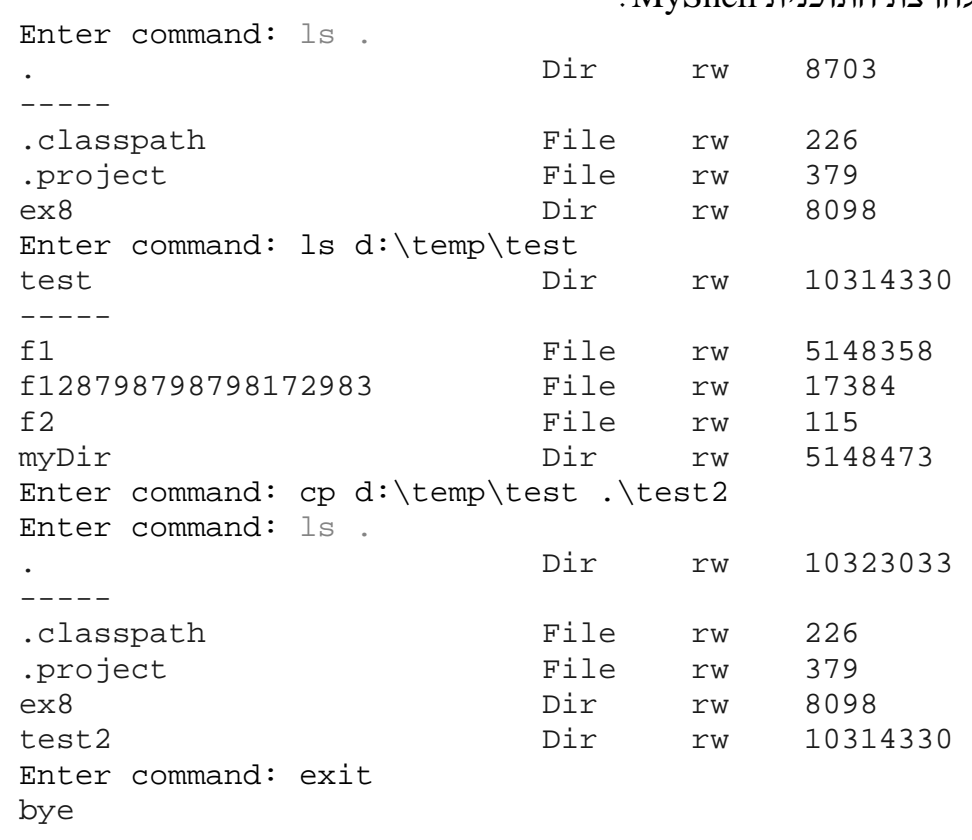

#### תלק 2 $:2$  הורשה

ברצוננו לתאר בתוכנה מגווו של ביטויים חשבוניים. ביטוי חשבוני הוא ישות הניתנת לשערוך כגון מספר או פעולה חשבונית המופעלת על שניים או שלושה ביטויים . חשבוניים (כן – ההגדרה רקורסיבית). כל ביטוי חשבוני יודע להדפיס את עצמו

: עליך להגדיר את הישויות הבאות (מחלקות קונקרטיות, מחלקות מופשטות ומנשקים)

- . טאות המייצגת ביטוי כלשהו.  $-$ Expression  $.1$
- . Literal  $\cdot$ נשות המתארת מספר בודד (double).
- . עות המתארת פעולה בינארית (פעולה על שני ביטויים) BinaryOp .3
- . ( TrenaryOp נשות המתארת פעולה טרינארית (פעולה על שלושה ביטויים) אות
	- .5. **Sum** ישות המתארת סכום.
	- . $\cdot$ פֿינס Product 6
	- . סאות המתארת חזקה Exponent  $.7$
- . a ? b : c שהיא a, b, c שהיא פרמטרים a, b, כ $\text{CondExp}$  .8 שערוך הביטוי מתבצע כך: אם ערכו של a שונה מ 0.0 יוחזר ערכו של b אחרת .c יוחזר ערכו של

: בידקו את עצמכם ע״י קוד הלקוח הבא

```
public static void main(String[] args) {
           Expression l1 = new Literal(1.0); 
           Expression l2 = new Literal(2.0); 
           Expression l3 = new Literal(3.0);
           Expression sum = new Sum(l1, l2);
           Expression e1 = new Exponent(l3, sum);
           Expression prod = new Product(l1, l2);
           Expression exp = new Exponent(l2, l3);
           Expression e2= new CondExp(sum, prod, exp);
           System.out.println(e1 + " = " + e1.eval()); 
           System.out.println(e2 + " = " + e2.eval()); 
     }
} 
                                                 \,: פלט התוכנית הוא
```
public class **Client {** 

 $(3.0)$  ^  $((1.0) + (2.0)) = 27.0$  $((1.0) + (2.0))$  ?  $((1.0) * (2.0))$  :  $((2.0) * (3.0)) = 2.0$ 

#### : הערות

 $\,$ : פל אחת מ-8 הישויות לעיל תכיל את המתודה  $\,$ 

### **public double eval()**

- כל הפעולות לעיל פועלות על ביטויים (Expression)
	- eval שערוך של ביטוי מתבצע ע״י הפונקציה •
- ביטויים מורכבים ישוערכו ע״י <u>הפעלה רקורסיבית</u> של eva1 על הארגומנטים
- תשובתך צריכה לבטא שימוש חוזר ברכיבי תוכנה ולמזער את שכפול הקוד. הדבר יעשה, בין השאר, ע"י בחירה נכונה של מחלקות קונקרטיות, מחלקות .מופשטות ומנשקים. קוד עובד הוא תנאי הכרחי אך לא מספיק במקרה זה
- טעמו לב למתודה  $\texttt{toString}$  ולהדפסות הסוגריים. תזכורת: כאשר אופרטור ה- י+' ופונקציית ההדפסה מוצאים עצם שאינו String במקום שבו אמור היה להימצא String, מופעלת המתודה () toString של אותו העצם. במחלקה Object קיים מימוש ברירת מחדל של מתודה זו.

הציגו תרשים מחלקות המתאר את היחס בין הישויות שהגדרתם (מכונה גם עץ הורשה או היררכית מחלקות).

 $ln$ בהצלחה